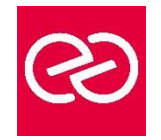

# Windows PowerShell - Administration automatisée avancée

*Mise à jour janv. 2023*

**Durée :** 3 jours - 21 heures

# **OBJECTIFS PÉDAGOGIQUES**

- Créer des fonctions avancées
- Utiliser des CmdLets et le framework Microsoft .NET en PowerShell
- Ecrire des scripts avec interface graphique
- Gérer des erreurs de scripts
- Utiliser des fichiers de données XML
- Gérer la configuration des serveurs avec " Desired State Configuration "
- Analyser et déboguer des scripts
- Comprendre les flux de travail PowerShell

#### **PRÉREQUIS**

- Bonnes connaissances de l'environnement Windows
- Avoir suivi un cours Windows Server est un plus

# **PARTICIPANTS**

# **MOYENS PÉDAGOGIQUES**

- Réflexion de groupe et apports théoriques du formateur
- Travail d'échange avec les participants sous forme de réunion-discussion
- Utilisation de cas concrets issus de l'expérience professionnelle
- Validation des acquis par des questionnaires, des tests d'évaluation, des mises en situation et des jeux pédagogiques.
- Alternance entre apports théoriques et exercices pratiques (en moyenne 30 à 50%)
- Remise d'un support de cours.

#### **MODALITÉS D'ÉVALUATION**

- Feuille de présence signée en demi-journée
- Évaluation des acquis tout au long de la formation
- Questionnaire de satisfaction
- Attestation de stage à chaque apprenant
- Positionnement préalable oral ou écrit
- Évaluation formative tout au long de la formation
- Évaluation sommative faite par le formateur ou à l'aide des certifications disponibles

# **MOYENS TECHNIQUES EN PRÉSENTIEL**

• Accueil des stagiaires dans une salle dédiée à la formation, équipée d'ordinateurs, d'un vidéo projecteur, d'un tableau blanc et de paperboard

# **MOYENS TECHNIQUES DES CLASSES À DISTANCE**

- A l'aide d'un logiciel comme Teams, Zoom... un micro et éventuellement une caméra pour l'apprenant,
- suivez une formation en temps réel et entièrement à distance. Lors de la classe en ligne, les apprenants interagissent et communiquent entre eux et avec le formateur
- Les formations en distanciel sont organisées en Inter-Entreprises comme en Intra-Entreprise
- L'accès à l'environnement d'apprentissage (support de cours, labs) ainsi qu'aux preuves de suivi et d'assiduité (émargement, évaluation) est assuré
- Les participants recevront une convocation avec lien de connexion
- Pour toute question avant et pendant le parcours, une assistance technique et pédagogique est à disposition auprès de notre équipe par téléphone au 03 25 80 08 64 ou par mail à secretariat@feep-entreprises.fr

# **ORGANISATION**

• Les cours ont lieu de 9h à 12h30 et de 13h30 à 17h

# **PROFIL FORMATEUR**

- Nos formateurs sont des experts dans leurs domaines d'intervention
- Leur expérience de terrain et leurs qualités pédagogiques constituent un gage de qualité.

# **ACCESSIBILITÉ**

• Notre organisme peut vous offrir des possibilités d'adaptation et/ou de compensations spécifiques si elles sont nécessaires à l'amélioration de vos apprentissages sur l'ensemble de nos formations. Aussi, si vous rencontrez une quelconque difficulté, nous vous invitons à nous contacter directement afin d'étudier ensemble les possibilités de suivre la formation

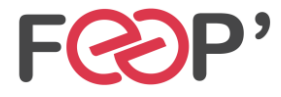

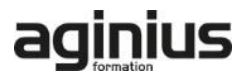

# **Programme de formation**

# **Créer des fonctions avancées**

- Convertir une commande en fonction avancée
- Créer un module
- Définir les attributs des paramètres
- Ecrire des fonctions utilisant plusieurs objets
- Ecrire des fonctions qui acceptent l'entrée de
- pipeline • Créer des sorties complexes de fonctions
- Documenter les fonctions
- Supporter -whatif et -confirm

#### **Utiliser des Cmdlets et le framework Microsoft .NET en Powershell**

- Lancer des commandes Powershell
- Utiliser le framework Microsoft .NET en Powershell

# **Ecrire des scripts de contrôle**

- Principe des scripts de contrôle
- Ecrire des scripts avec une interface utilisateur

#### **Gérer les erreurs**

- Principe de la gestion d'erreur
- Intercepter les erreurs dans un script

#### **Utiliser des fichiers de données XML**

• Lire, manipuler et écrire des données en XML

#### **Gérer la configuration des serveurs avec 'Desired State Configuration'**

- Comprendre 'Deisred State Configuration' (DSC)
- Créer et déployer une DSC

# **Analyser et déboguer des scripts**

- Le débogage en PowerShell
- Analyser et déboguer un script existant

#### **Les Workflows PowerShell**

• Comprendre les Workflows

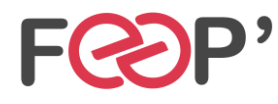

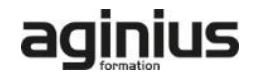